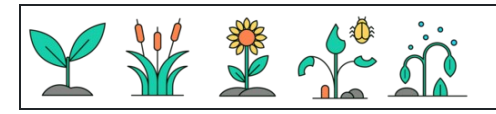

كتابة الأرقام3

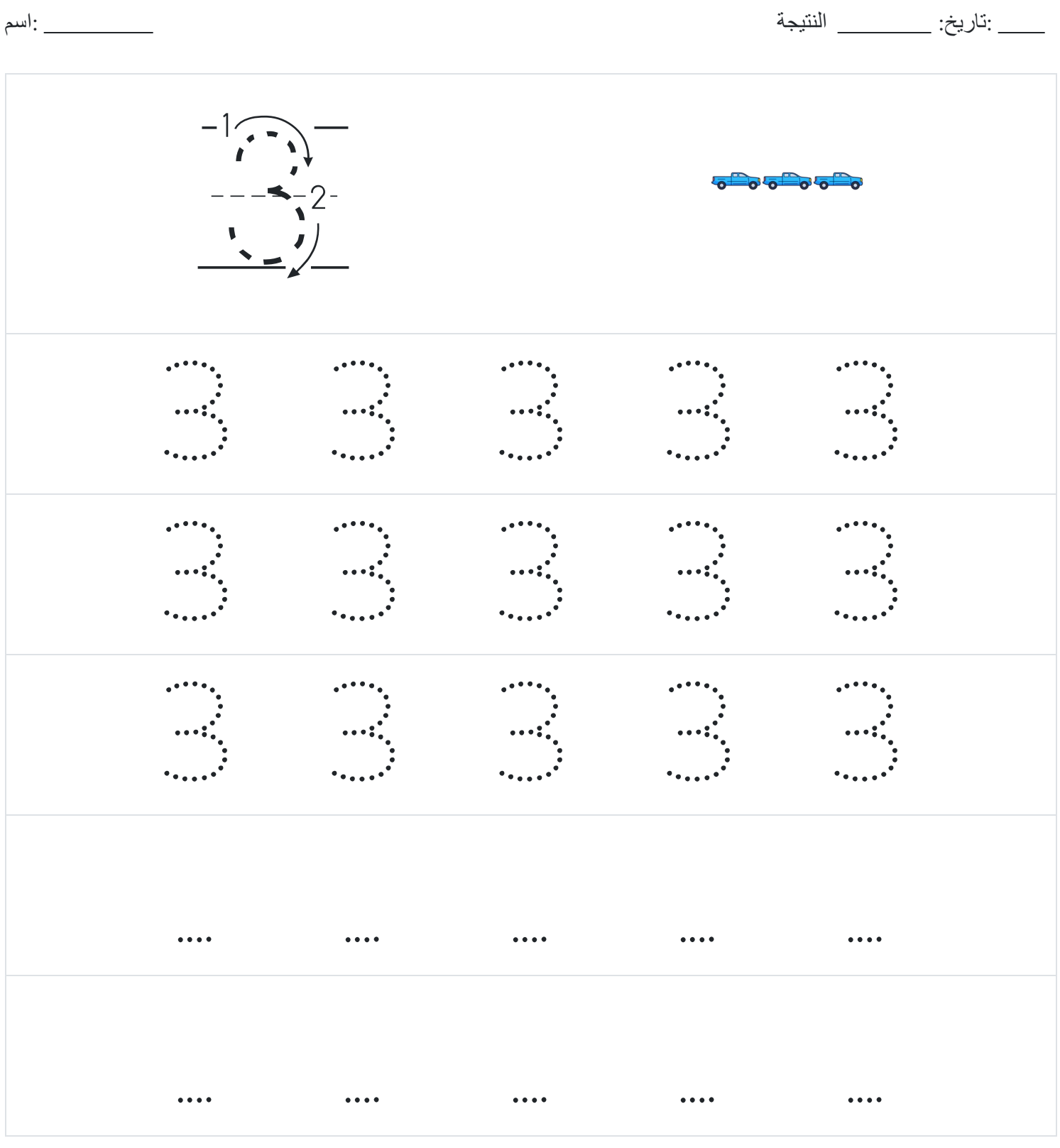